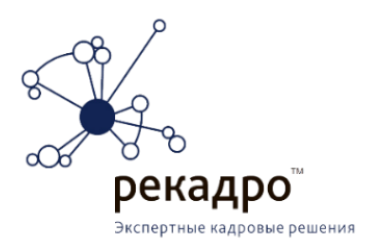

Чек-лист **Фактчекинг** 

 $\|$   $\|$   $\|$   $\circ$ 

Факты - вещь упрямая, но вот факты ли перед нами? Откуда они и как их получили? Проверяем информацию на достоверность

### Проверяем источник

- Обращаем внимание на первоисточник
- Ссылка на эксперта? Изучаем о нем информацию  $\Box$
- □ Ссылка на исследование? Проверяем, как и кем оно проводилось

#### Ищем альтернативные материалы

- Находим альтернативные источники по этой же теме
- Сравниваем, анализируем

## Контролируем эмоции

Если статья вызвала у вас сильные эмоции, это звоночек, что надо критически подойти к написанному.

# Проверяем фото

- Где еще встречалось такое фото: специализированный  $\Box$ поисковик TinEye или поиск по фото в Яндекс/Google
- IPEGsnoop программа для Windows, предоставляющая информацию об EXIF-данных фотографии: информацию о камере, программах, в которых редактировали СНИМОК И Т.Д.
- Image Edited сайт для проверки, было ли отредактировано фото.

### Задаем вопросы

Сформулируйте вопросы к прочитанному: если вы можете задать вопрос по существу, значит, уже достаточно погрузились в тему и размышляете, а не просто принимаете написанное как данность.